## 地図作成(スクロール地図)画面

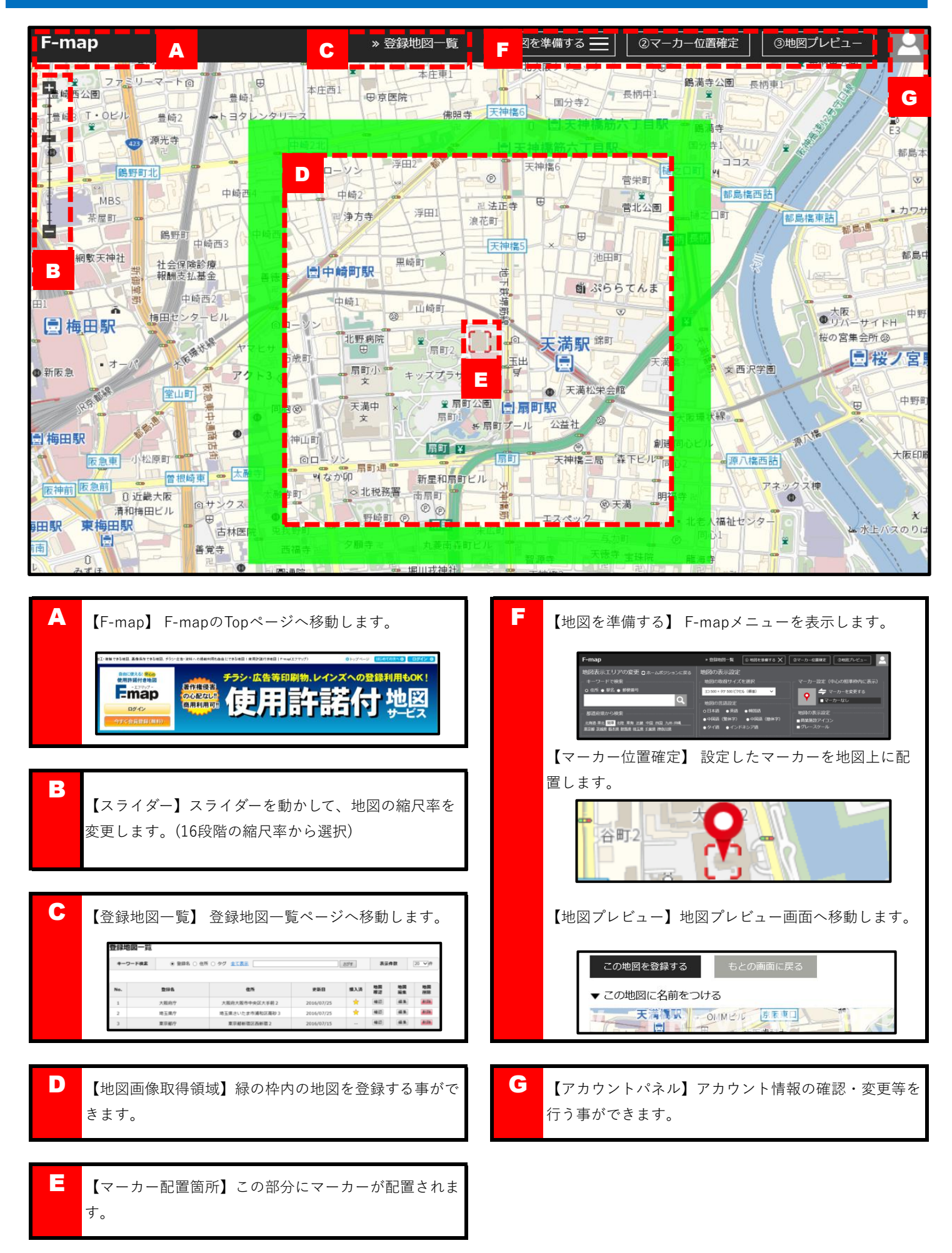

## 『地図を準備する』機能の一覧

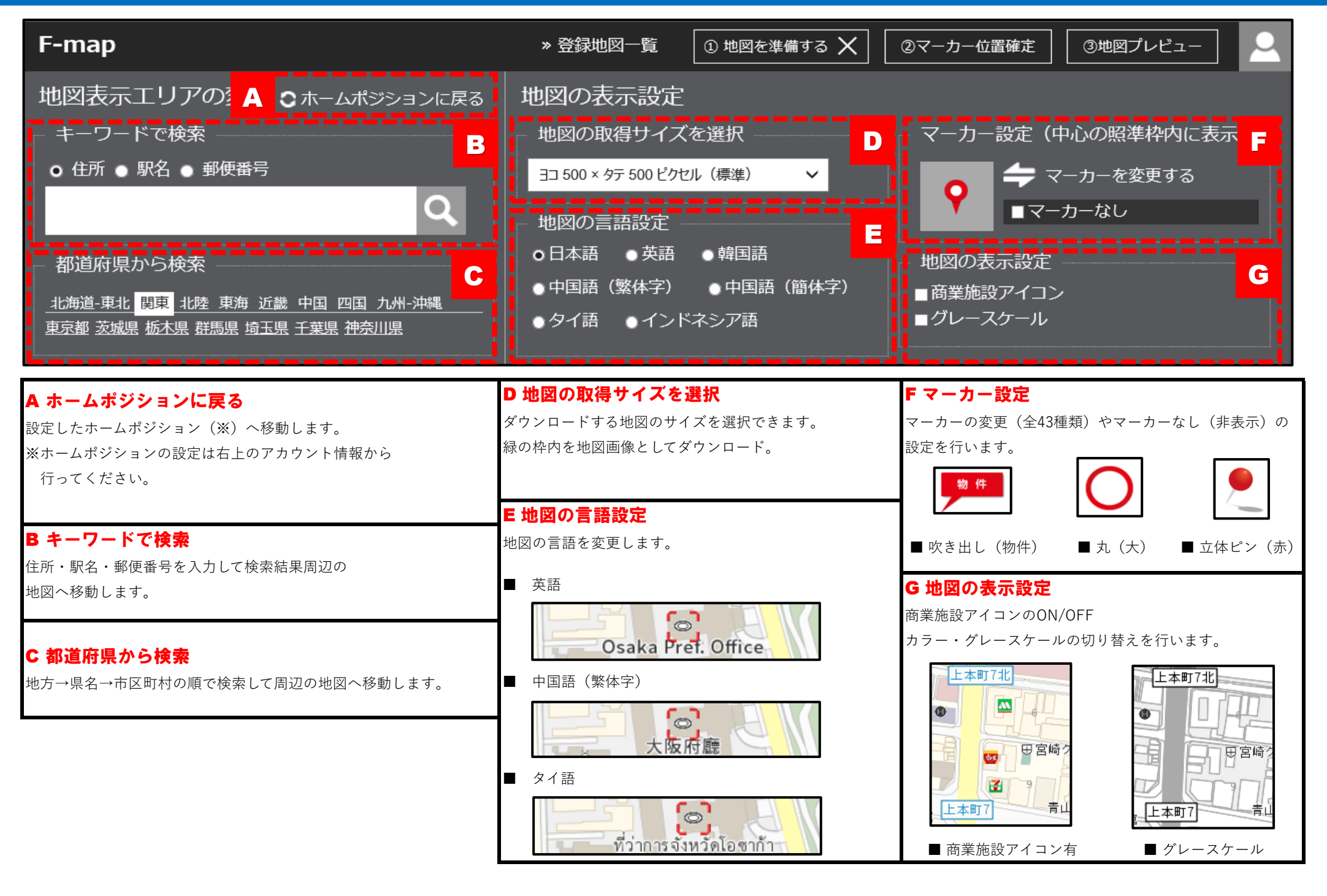